## **DialHyg : outil d'audit hygiène des mains en dialyse**

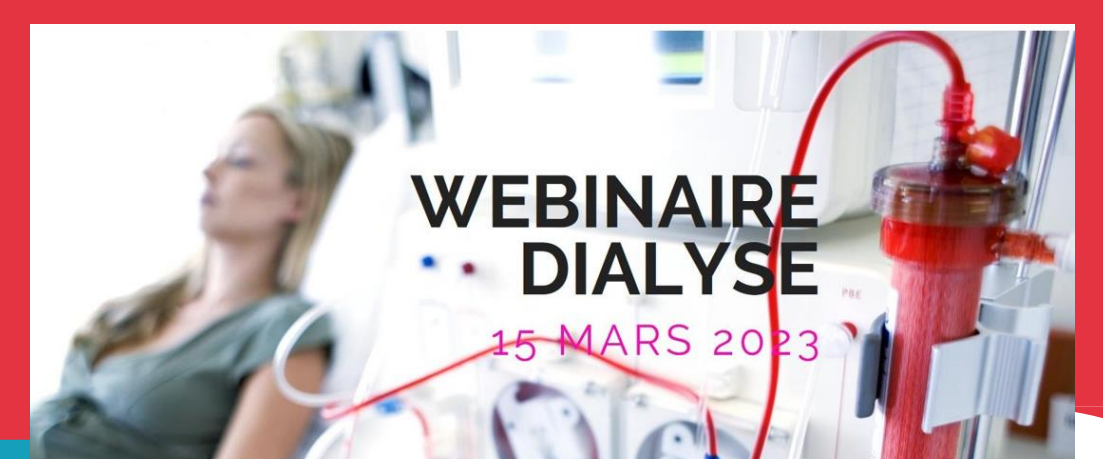

### **Webinaire dialyse – 15/03/2023**

14h-14h30 - DialHyg : un nouvel outil web d'audit hygiène des mains Bafodé Minte, Agnès Gaudichon - CPias IDF 14h30-15h - Retour d'expérience certification v2020 Isabelle Leduc, Fatia El Boundri - Nephrocare IDF 15h-15h30 - Gestion d'une épidémie régionale d'ERV en dialyse Sandrine Canouet - CPias Occitanie

### **Agnès Gaudichon – CPias IDF**

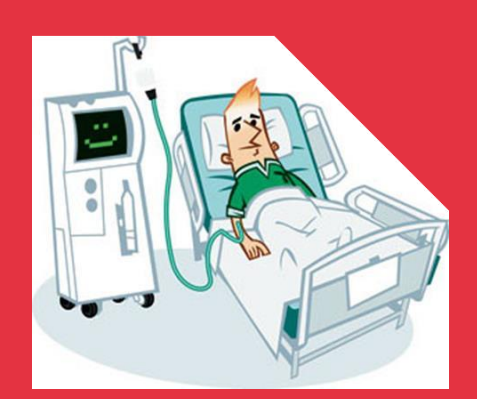

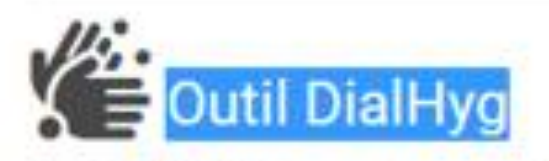

L'outil DialHyg est un outil web automatisé d'opportunité d'hygiène des mains (HDM) spécifique au secteur de la dialyse créé par le CPias IDF. Il s'agit d'un outil clé en main permettant la saisie des données en temps réel lors des observations (accessible sur smartphone et tablettes), l'édition d'un rapport automatisé pour un site ou multisite et l'extraction des données au format excel. Les observations concernent les professionnels/patients, le moment d'hygiène des mains et la technique utilisée.

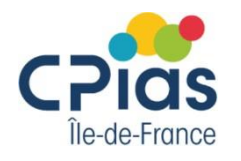

## **Contexte**

- Hémodialyse : secteur à risque infectieux élevé
	- Patients chroniques, immunodéprimés
	- Gestes invasifs répétés
	- **Hospitalisations fréquentes**
- Signalements en Ile-de-France de plusieurs cas de séroconversion VHC chez des patients dialysés sans autre FR que le parcours médical (4 cas depuis 2015)
- Démarche régionale de visite de risque infectieux en dialyse : pratiques d'hygiène des mains perfectibles dans plus de la moitié des structures

Pratiques d'hygiène des mains

Mise à disposition d'un outil informatisé d'audit d'opportunité d'hygiène des mains spécifique à la dialyse

 $(n=36)$ **UAD** 3

#### Regroupement des indications en 4 séquences (N=3667)

- Séquence 1: Branchement (N=1262, 34%)
	- lavage fistule

٠

- avant antisepsie cutanée
- avant ponction FAV (port de gants stériles)
- après retrait gants
- Séquence 2 : Débranchement (N=1062, 29%) ٠
	- avant restitution
	- avant ablation aiguilles et compression
	- après retrait de gants
- Séquence 3 : Après nettoyage générateur (N=230, 6%) ٠
- Séquence 4 : Avant/Après contact patient et/ou environnement (N=1113, ٠ 30%)
	- avant tout contact direct patient
	- avant geste aseptique
	- après risque exposition liquide biologique
	- après dernier contact direct patient
	- après contact accemvironnem entimenté diatdu patient

### **IDE**

### Séquence Branchement (N=750)

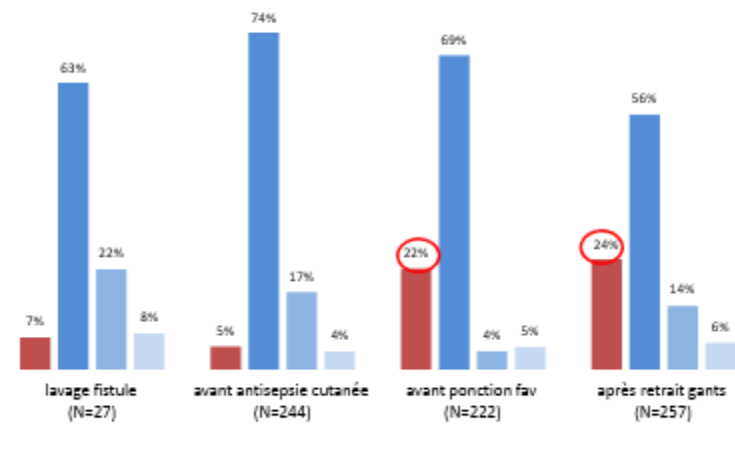

### **IDF** Séquence Débranchement (N=637)

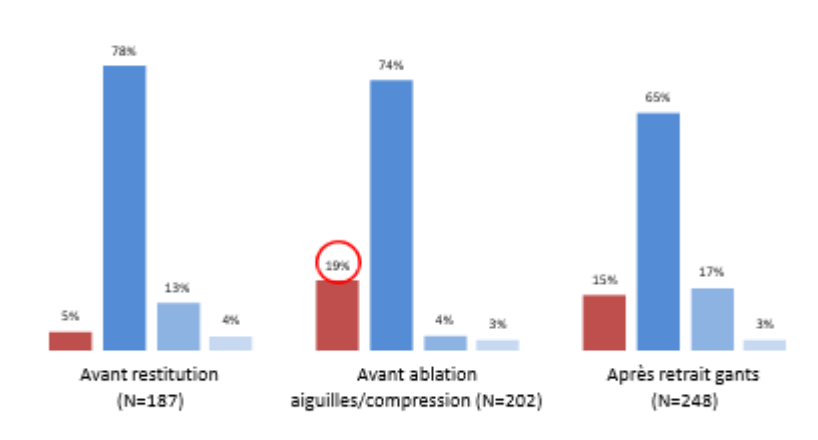

#### Audit HdM réalisé en 2017

#### Hygiène des mains chez les infirmières tout temps

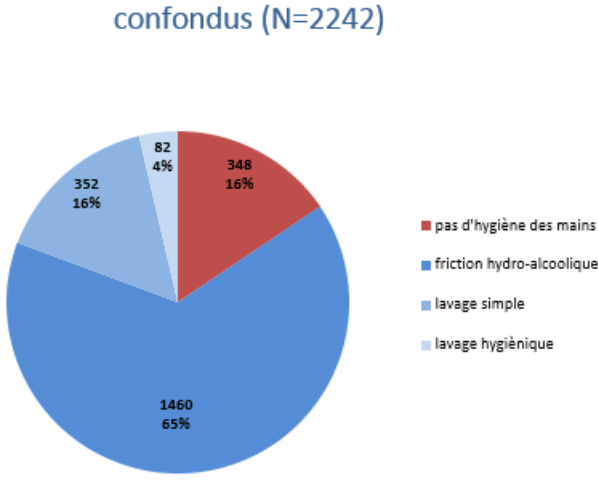

démarche régionale observance HDM en

**UAD - oct 2015** 

Hygiène des mains chez les patients tout temps  $(N=1101)$ 

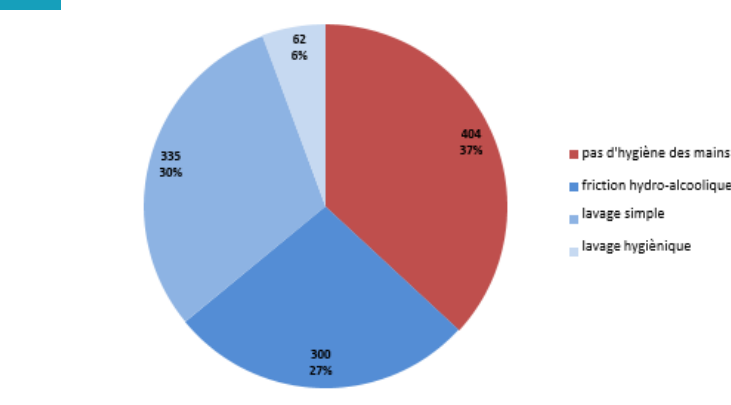

Hygiène des mains chez les médecins  $(N=104)$ 

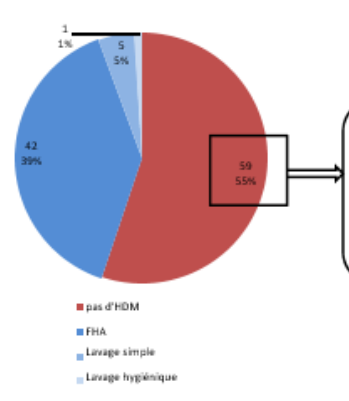

-Avant tout contact avec le patient: 50% (20/40) -Après dernier contact avec le patient: 48% (13/27) -Après contact avec environnement immédiat du patient: 70% (26/37)

pas d'hygiene des mains perfriction hydro-alcoolique per lavage simple ∎ lavage hygiénique

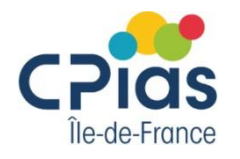

## **DialHyg**

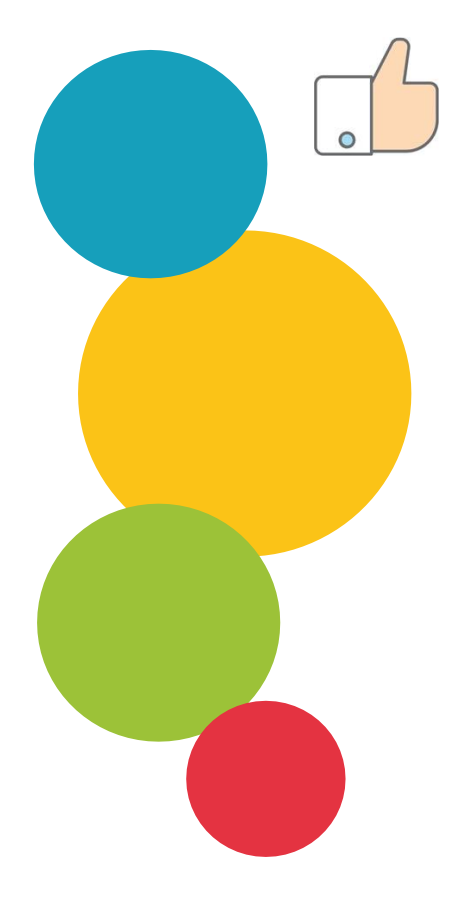

#### **Avantages : simple, rapide, pratique**

- Peu de critères à observer (profession, opportunité et technique)
- Observation des opportunités d'HDM et non des professionnels lors d'une séquence de soins
- Possibilité d'observer sur plusieurs séances de dialyse
- Outil clé en main avec saisie des données en temps réel, édition de rapport automatisé, extraction des données au format Excel®
- Outil responsive (saisie en direct avec une tablette/smartphone)

#### Limites:

- N'évalue pas les prérequis et la qualité de l'HDM
- Ne permet pas d'auditer tous les patients (précautions complémentaires type *Clostridioides* ou gale, dialyse sur cathéter)
- Effet observateur (Hawthorne)

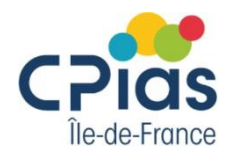

## Les 5 indications de l'hygiène des mains

Hémodialyse ambulatoire

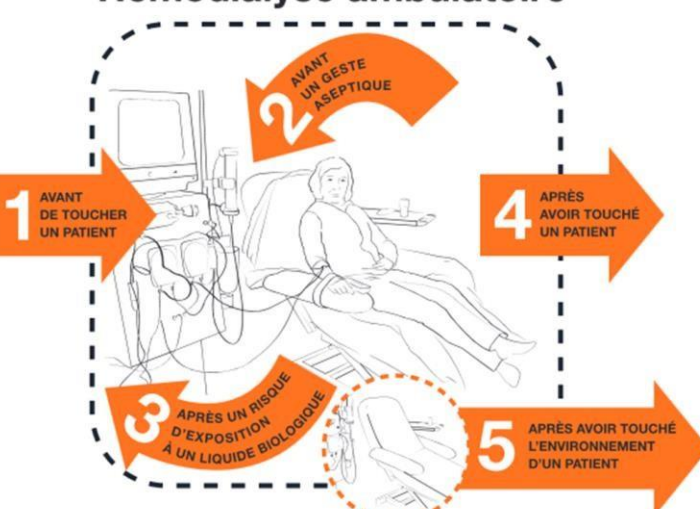

#### **1 Observance**

Une HDM est réalisée lorsqu'elle est nécessaire

Selon les 5 moments de l'OMS

Adapté à la dialyse sur fistule selon la séquence

**B**ranchement (avant le geste aseptique)

**D**ébranchement (après contact avec le patient/risque d'exposition aux liquides biologiques) **G**énérateur/Environnement(après contact avec l'environnement patient)

#### **2 Technique**

Friction (référence) Lavage eau/savon (si mains souillées ou pour la fistule) Lavage hygiénique avec un savon antiseptique (n'a plus d'indication) Aucune HDM

**Quoi ?**

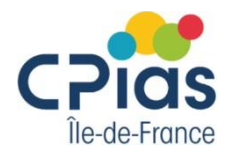

## **Qui ?**

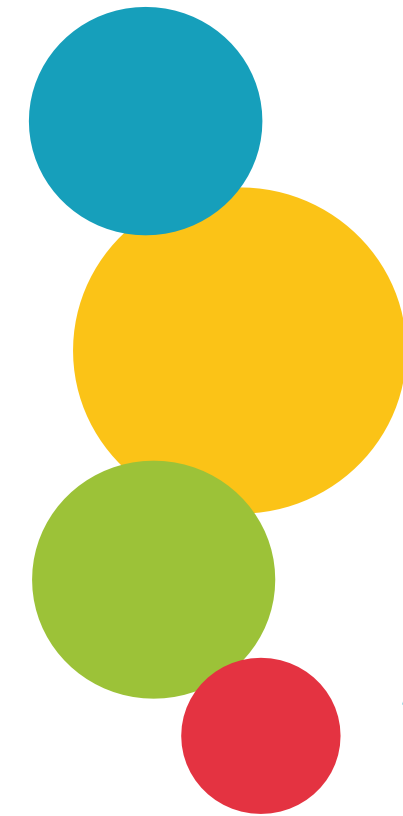

#### **Référent audit :**

L'établissement/unité de dialyse désigne un référent pour l'audit DialHyg. Il s'agira de préférence d'un membre de l'équipe d'hygiène ou à défaut, un responsable qualité, correspondant hygiène, encadrement…

Par défaut, le référent l'est pour toutes les modalités de dialyse de son établissement. *Exemple : un CH avec un centre lourd (CL) et une unité de dialyse médicalisée (UDM) référent automatiquement inscrit pour les 2 modalités de dialyse CL + UDM.*

Pour le cas d'un référent travaillant sur plusieurs établissements ou unités différentes, il est possible d'associer les comptes après demande par mail au développeur informatique.

#### **Auditeurs:**

Le référent DialHyg peut auditer et/ou former d'autres personnes pour la réalisation de l'audit comme des correspondants en hygiène, des étudiants…

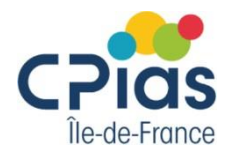

## **Où ?**

#### **Lieu :**

L'auditeur se place en salle de dialyse afin d'observer un maximum d'opportunités d'HDM. Il est mobile et peut accéder à différentes zones comme le vestiaire, les box de dialyses, le poste de soin…

Dans l'outil chaque modalité de dialyse est indépendante et permet de réaliser un audit par unité. Il est possible de regrouper plusieurs unités pour ne réaliser qu'un seul audit par unité en adressant un mail au développeur informatique. CPias

#### **Information :**

Avant l'audit, les soignants et les patients auront été informés qu'ils sont susceptibles d'être observés pendant une période donnée (cf. affiche proposée)

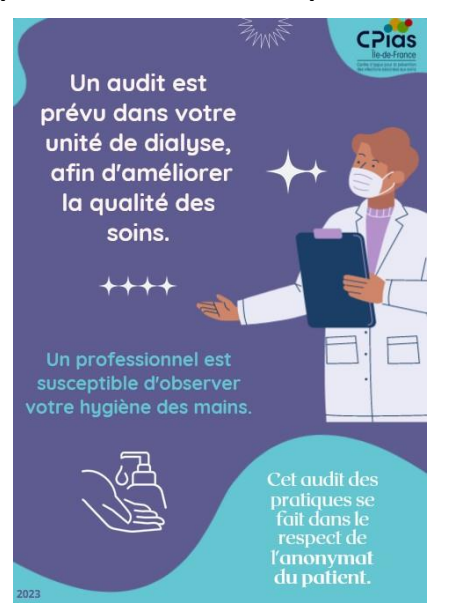

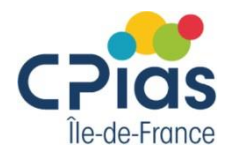

## **Quand ?**

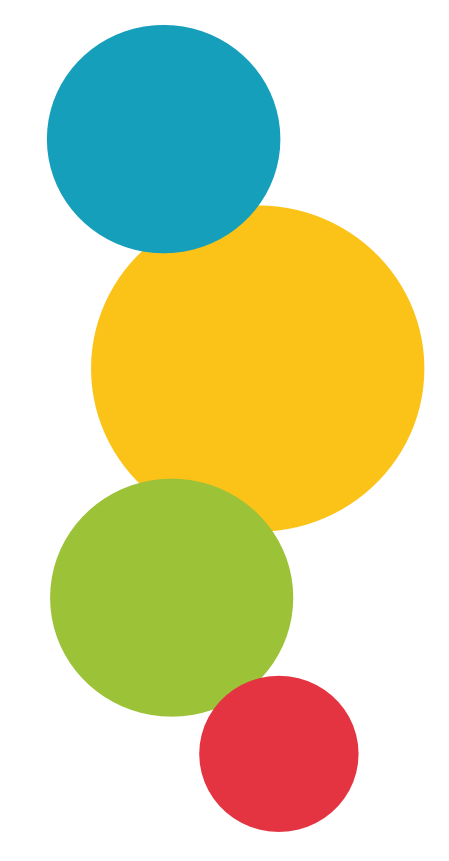

#### **Planification :**

A prévoir en lien avec l'encadrement médical et paramédical. La durée de l'audit dépendra du nombre d'observations à recueillir :

- Suivre toute une séance de dialyse permet de voir tout type d'opportunités mais peut être chronophage
- Réaliser plusieurs sessions d'observations sur des séances différentes en dissociant les observations du branchement et du débranchement  $\rightarrow$  permet d'observer un maximum d'opportunités et de patients/soignants différents

#### **Récurrence :**

L'outil permet d'auditer une fois par an et par unité selon les contraintes et problématiques du service.

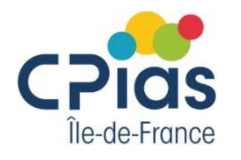

### **Comment ?**

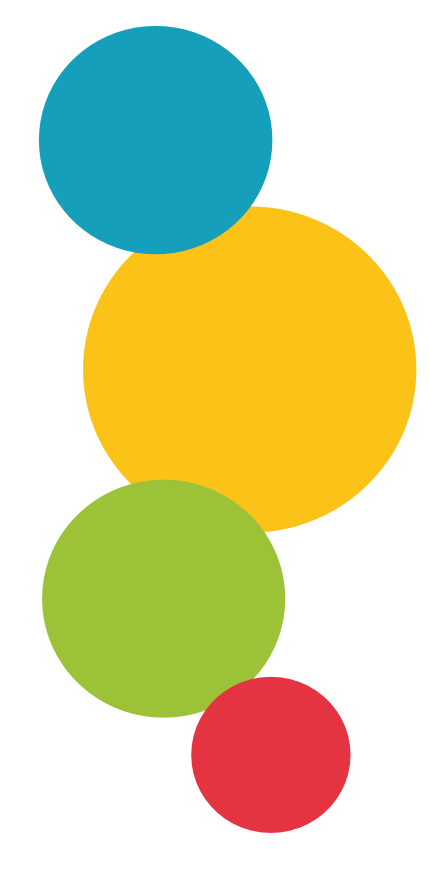

#### **Grille d'audit :**

Elle est disponible sous format papier ou accessible en ligne via un ordinateur, une tablette ou un smartphone. Dans ce cas, elle peut être complétée directement au moment de l'audit.

#### **Représentativité :**

Pour obtenir des résultats représentatifs d'une unité, il est conseillé d'observer différents patients/professionnels et au moins 50 observations par unité. Un minimum de 30 observations par catégorie professionnelle est attendu afin d'avoir des résultats détaillés dans le rapport

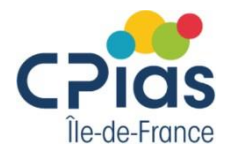

## **En pratique**

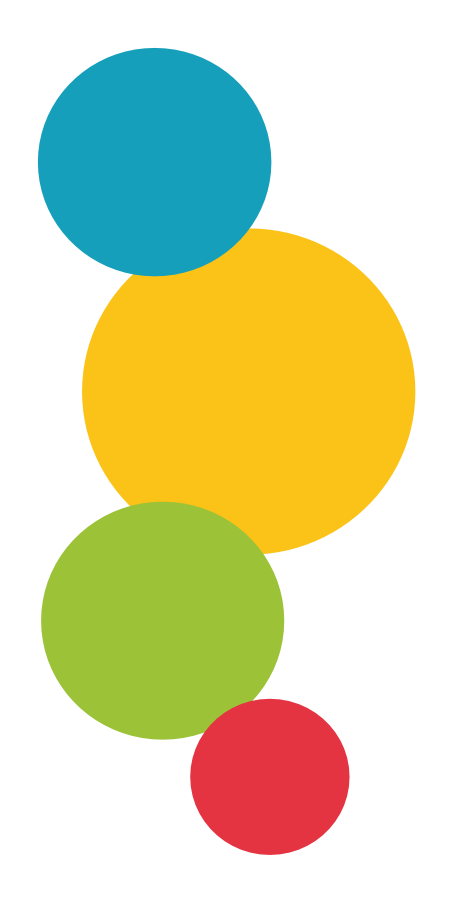

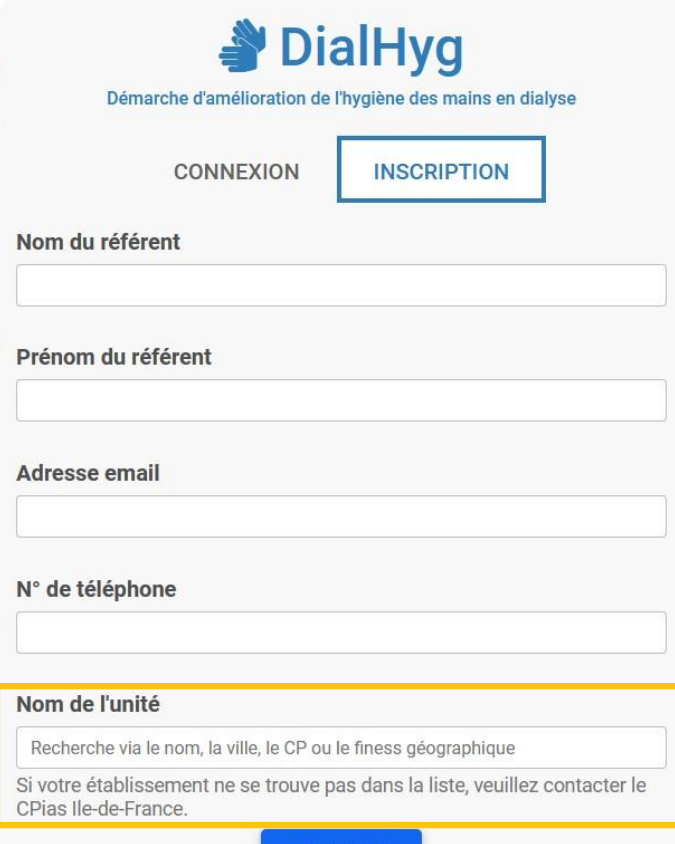

S'INSCRIRE

Base de données des établissements de dialyse d'Ile-de-France. Si votre établissement ne figure pas dans la liste, adresser un mail au développeur.

> 1 0

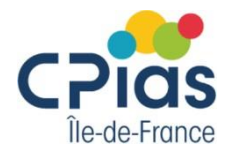

## **Inscription ?**

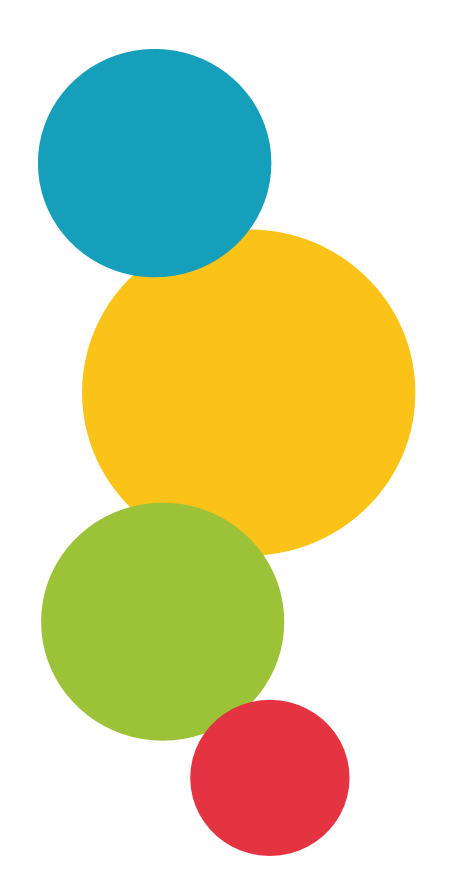

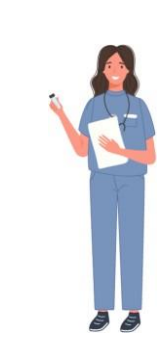

Référent DialHyg

#### Etablissement 1

Unité de dialyse médicalisé

**Centre** lourd

# Etablissement 2 Unité d'autodialyse

1 1

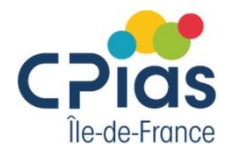

### **Inscription ?**

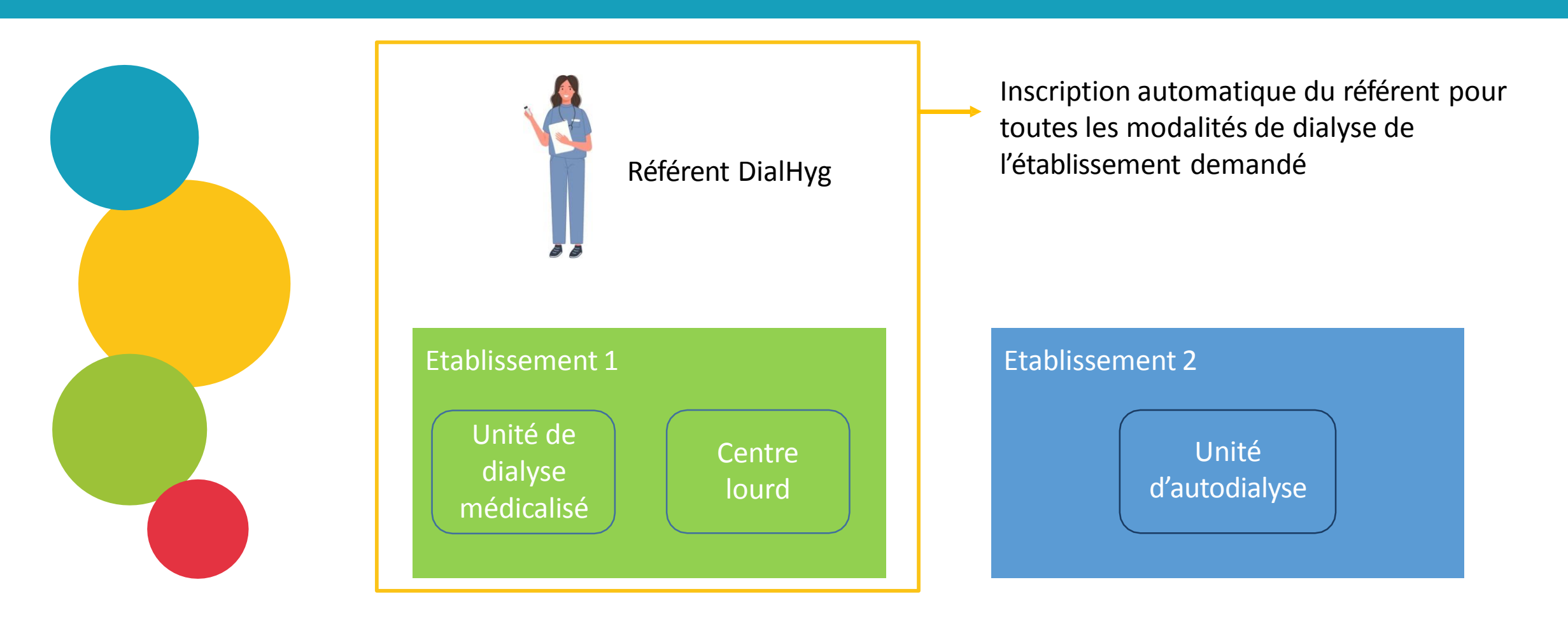

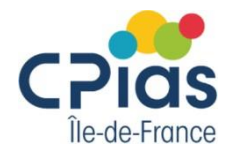

### **Inscription ?**

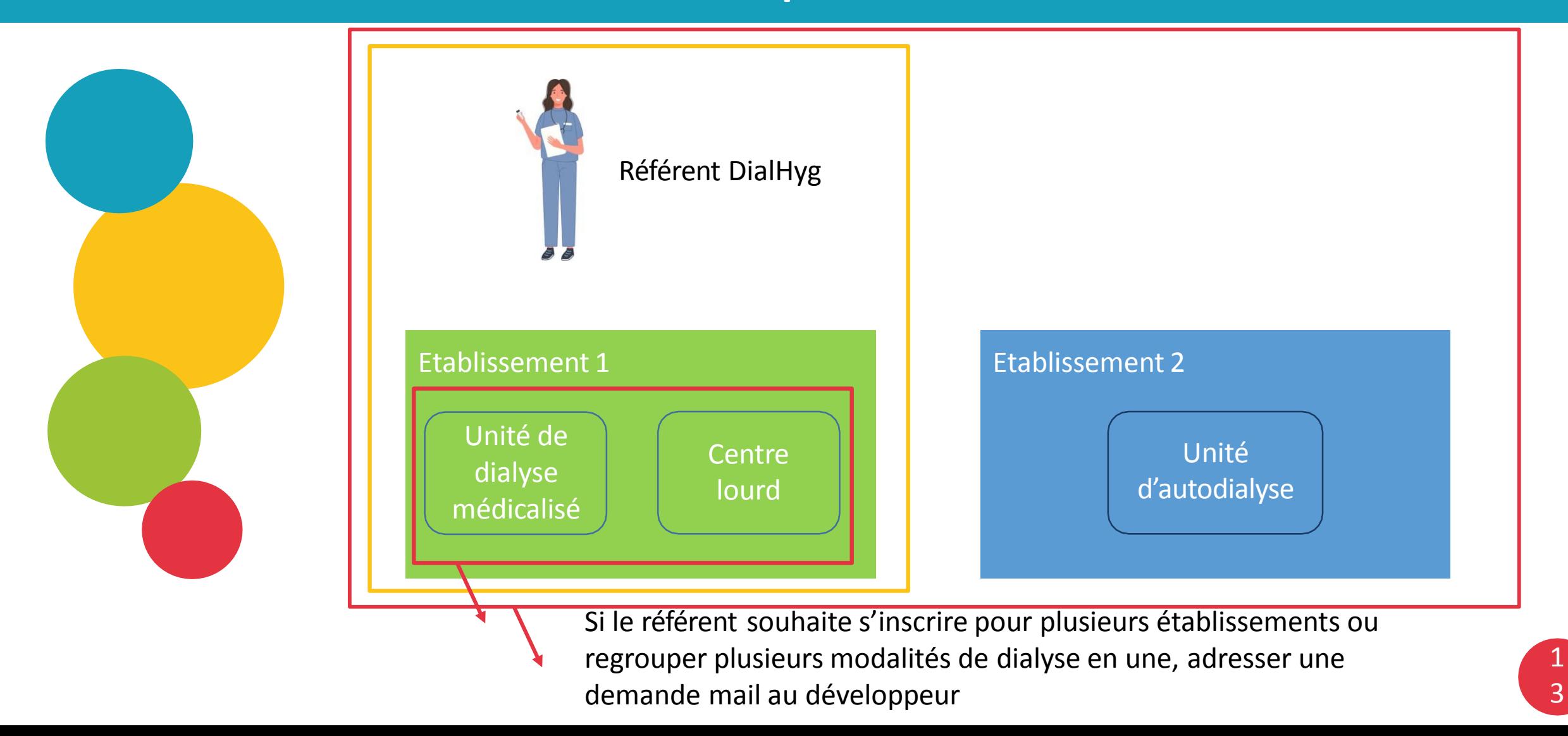

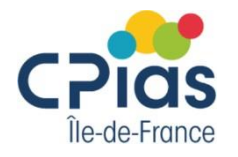

### **Fonctionnalités**

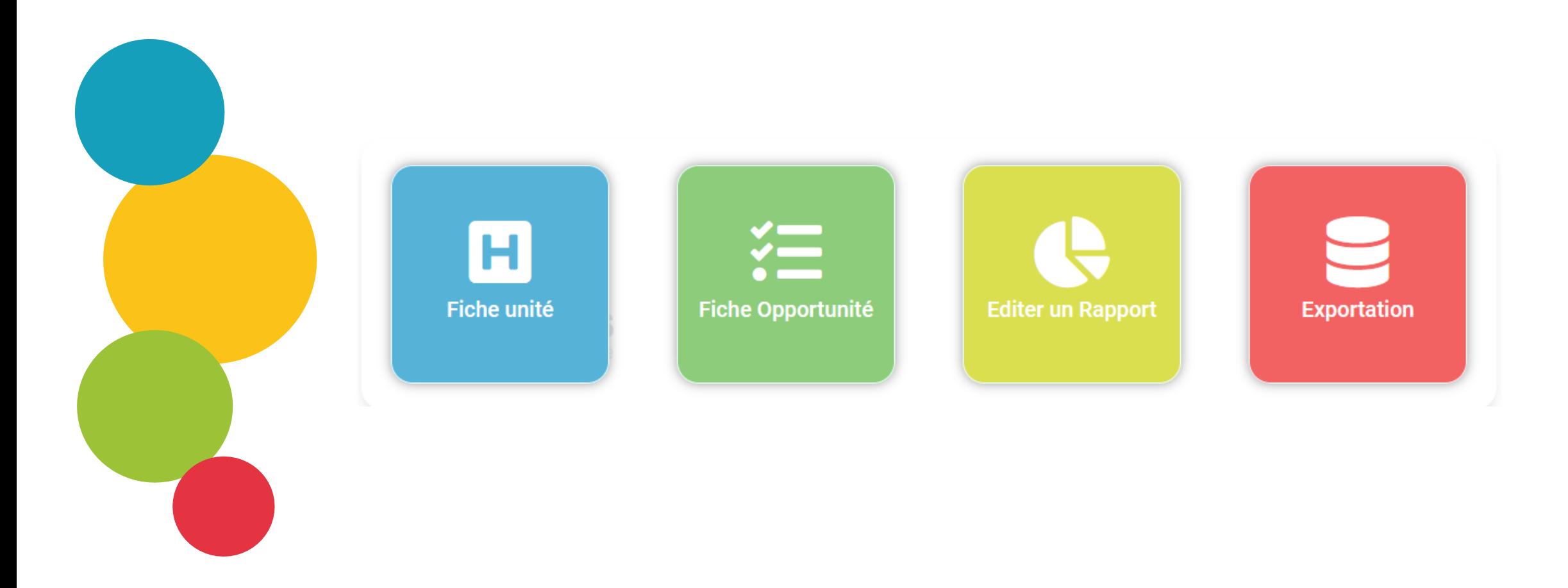

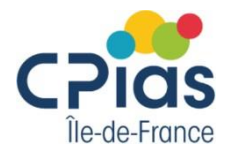

## Fiche unité

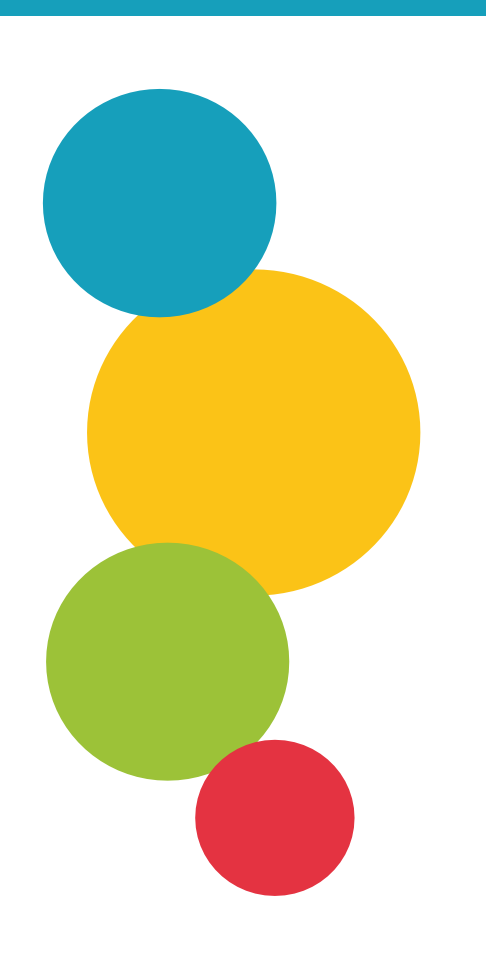

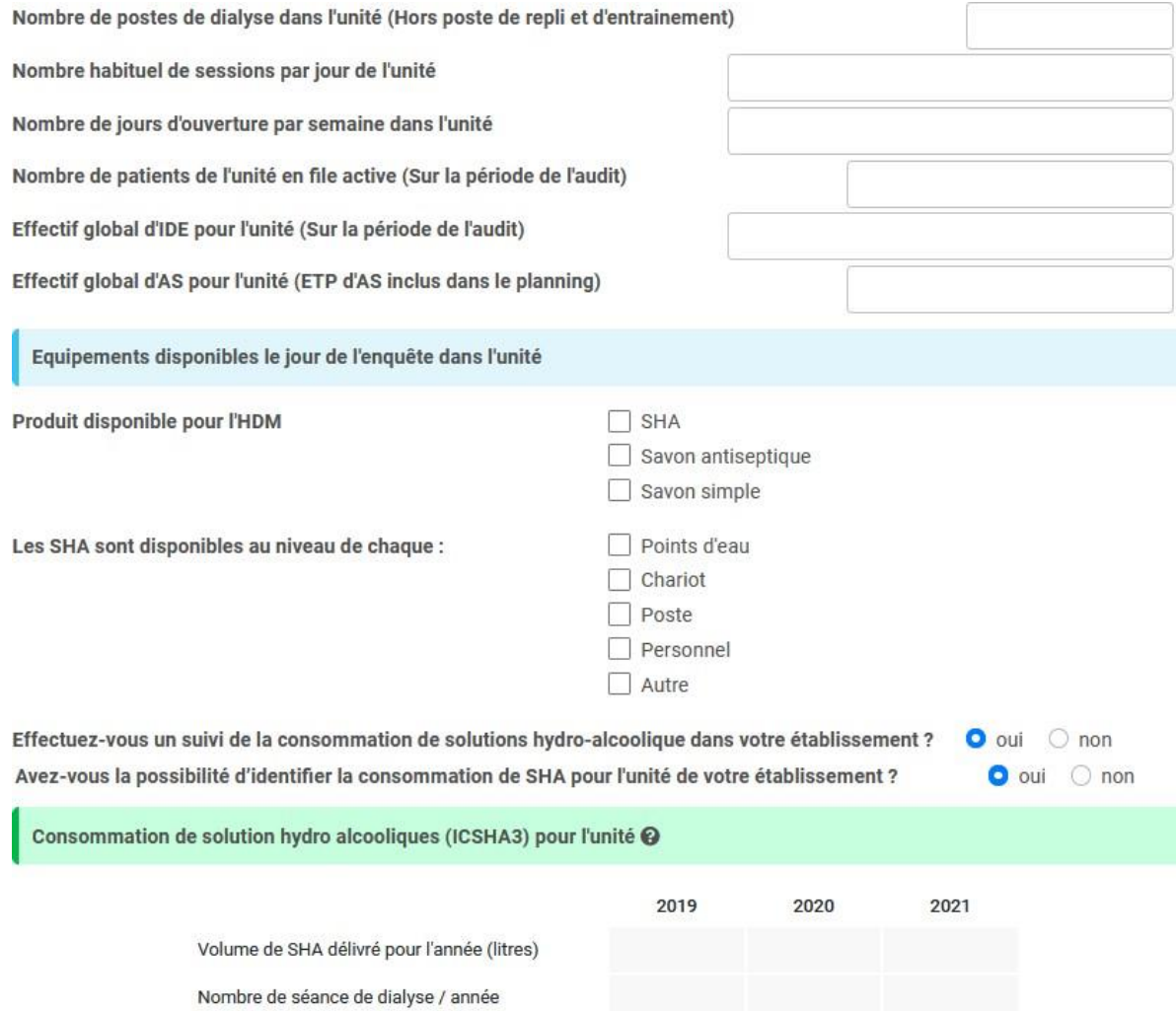

 $\begin{bmatrix} 1 \\ 5 \end{bmatrix}$ 

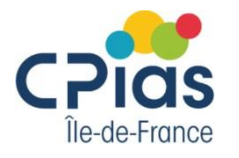

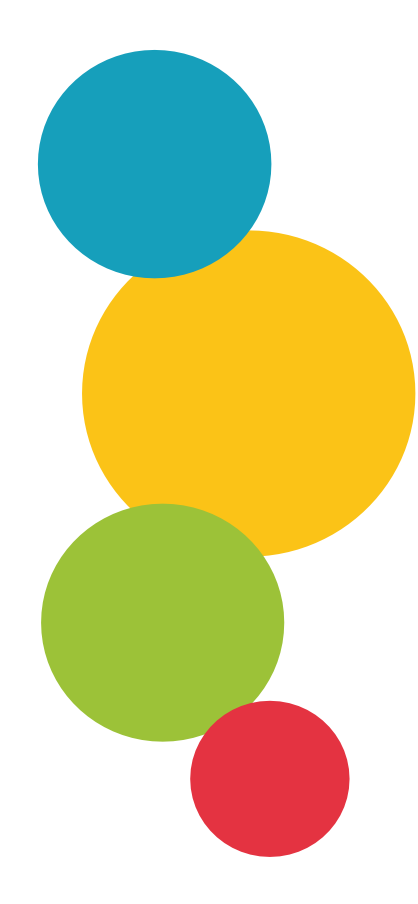

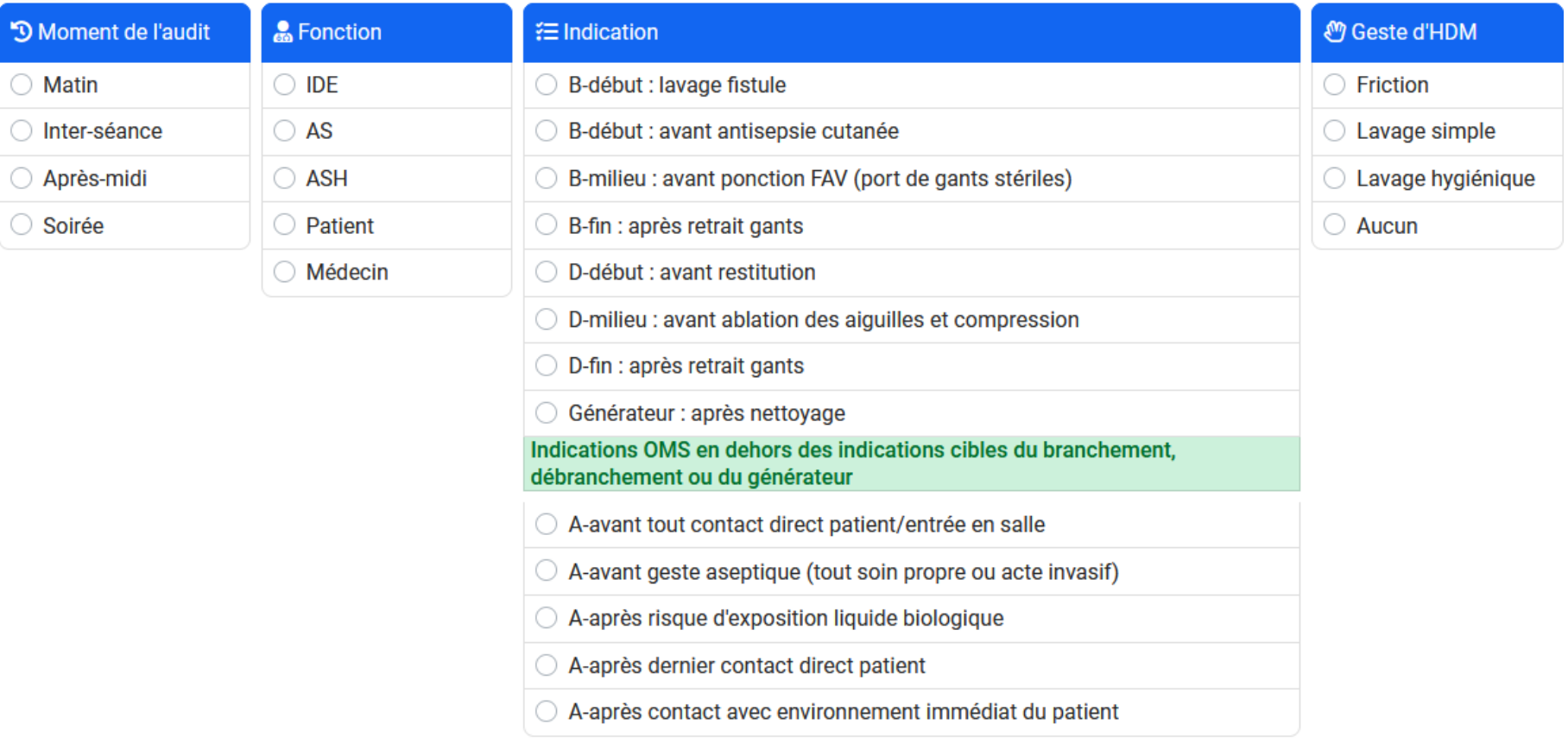

#### Commentaire:

 $\bigcirc$  Matin

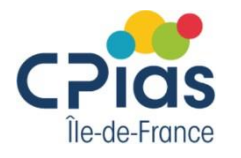

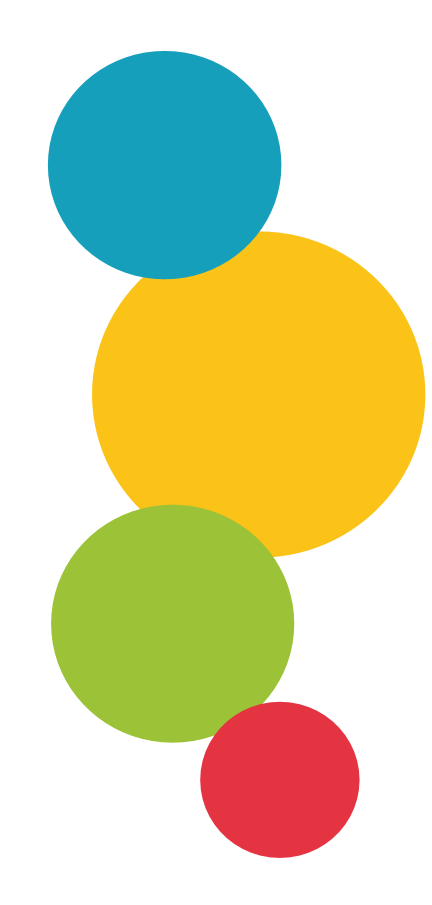

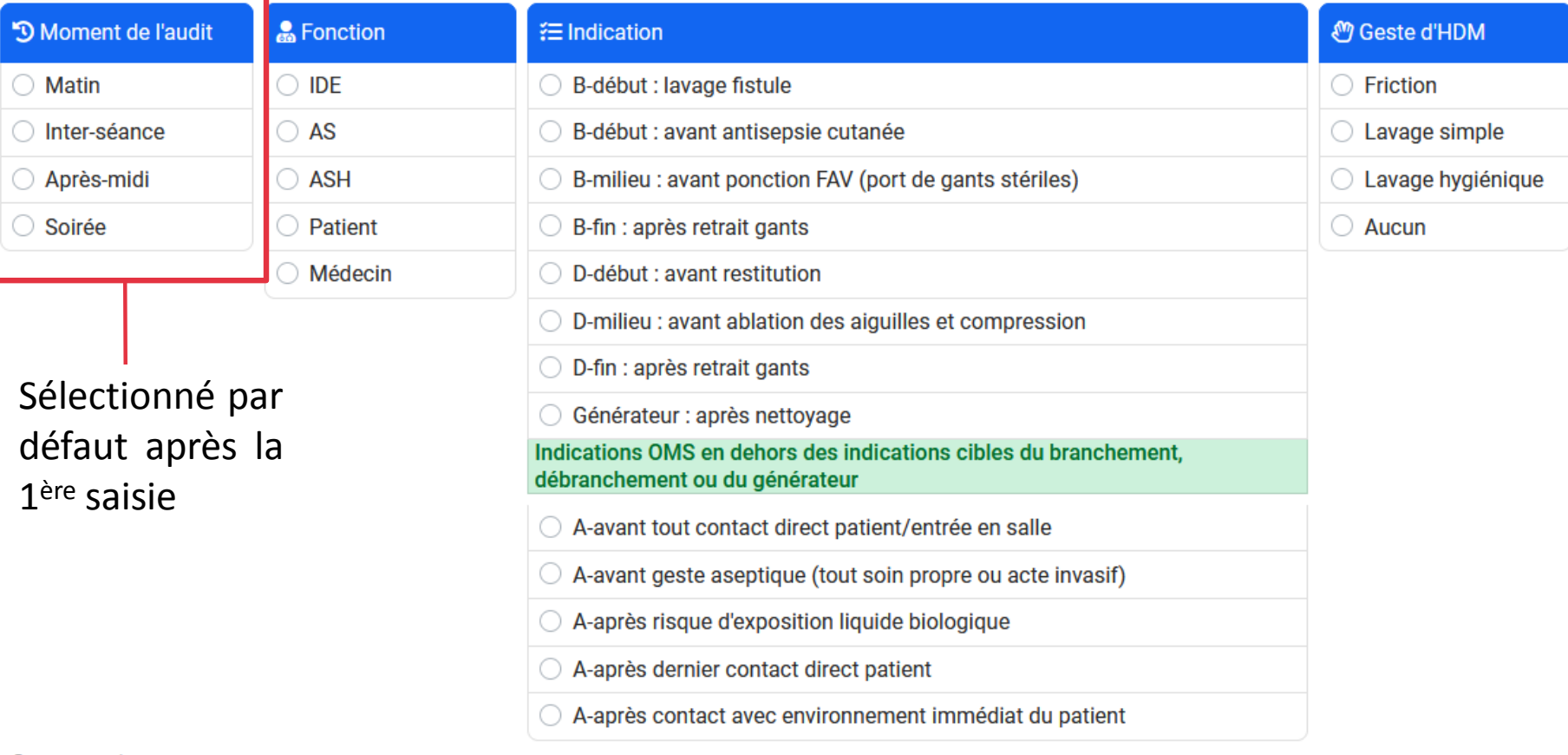

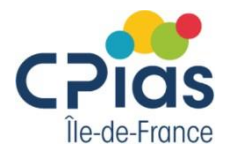

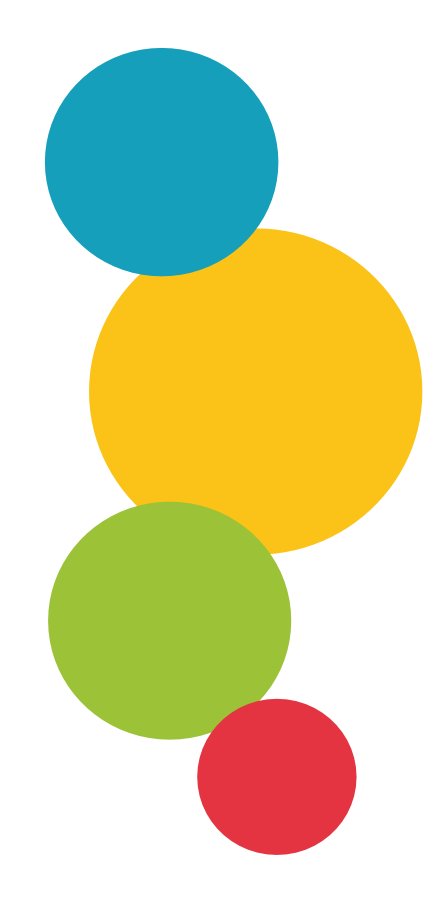

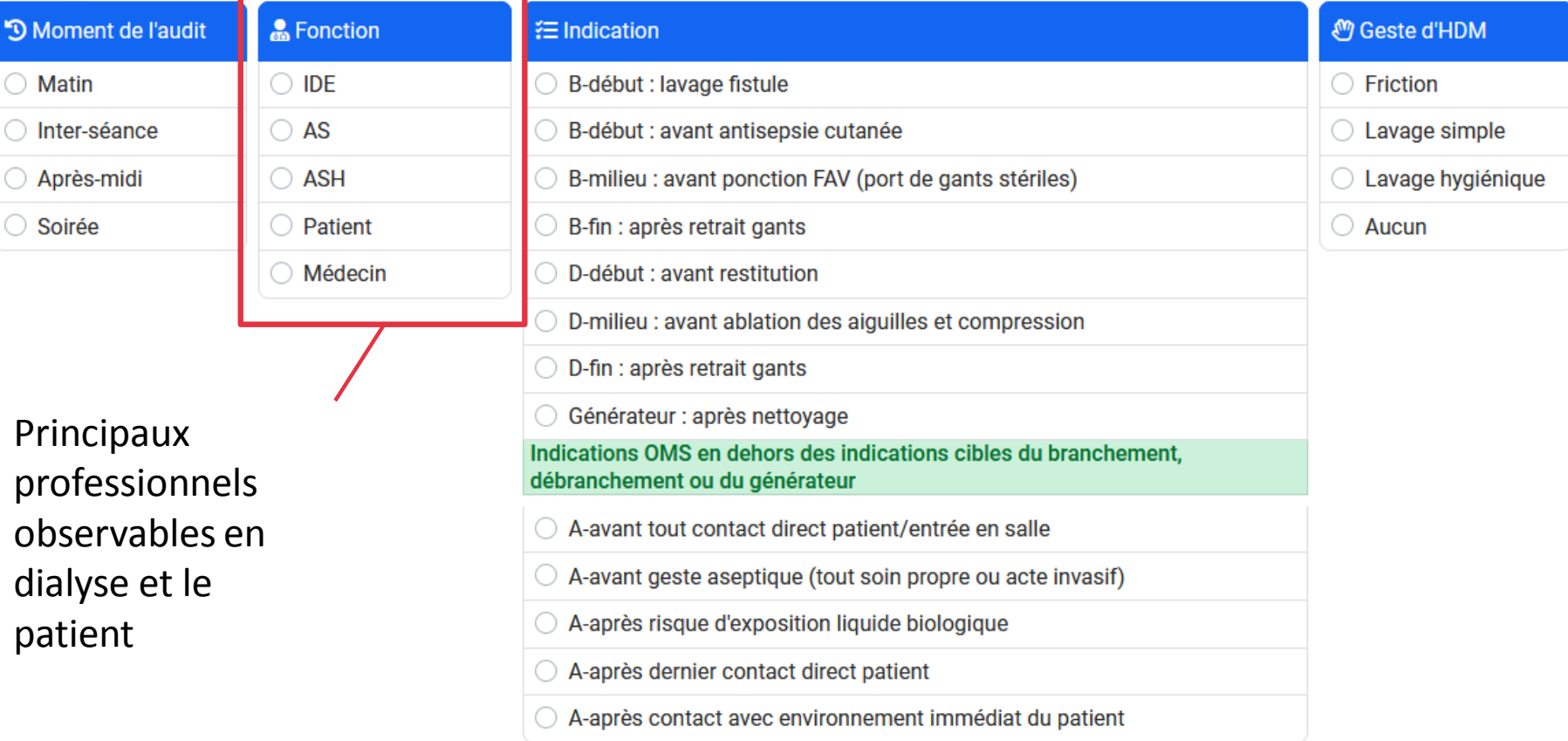

Commentaire:

Г

1 8

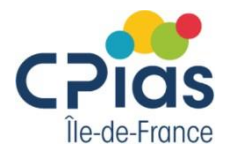

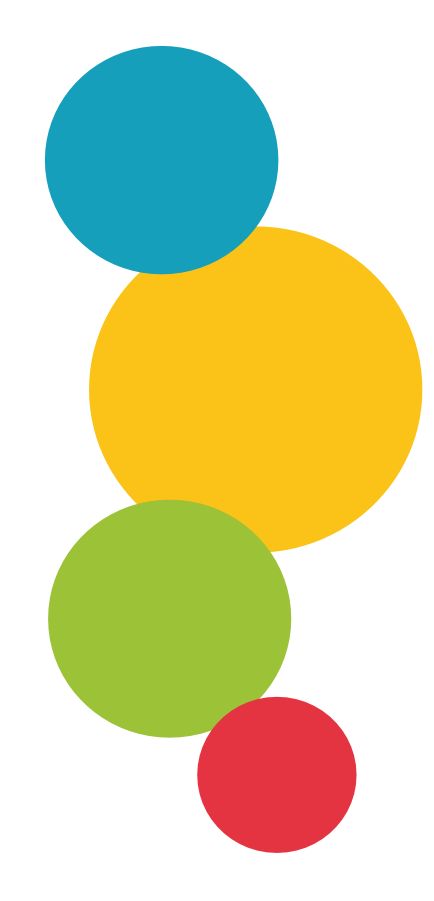

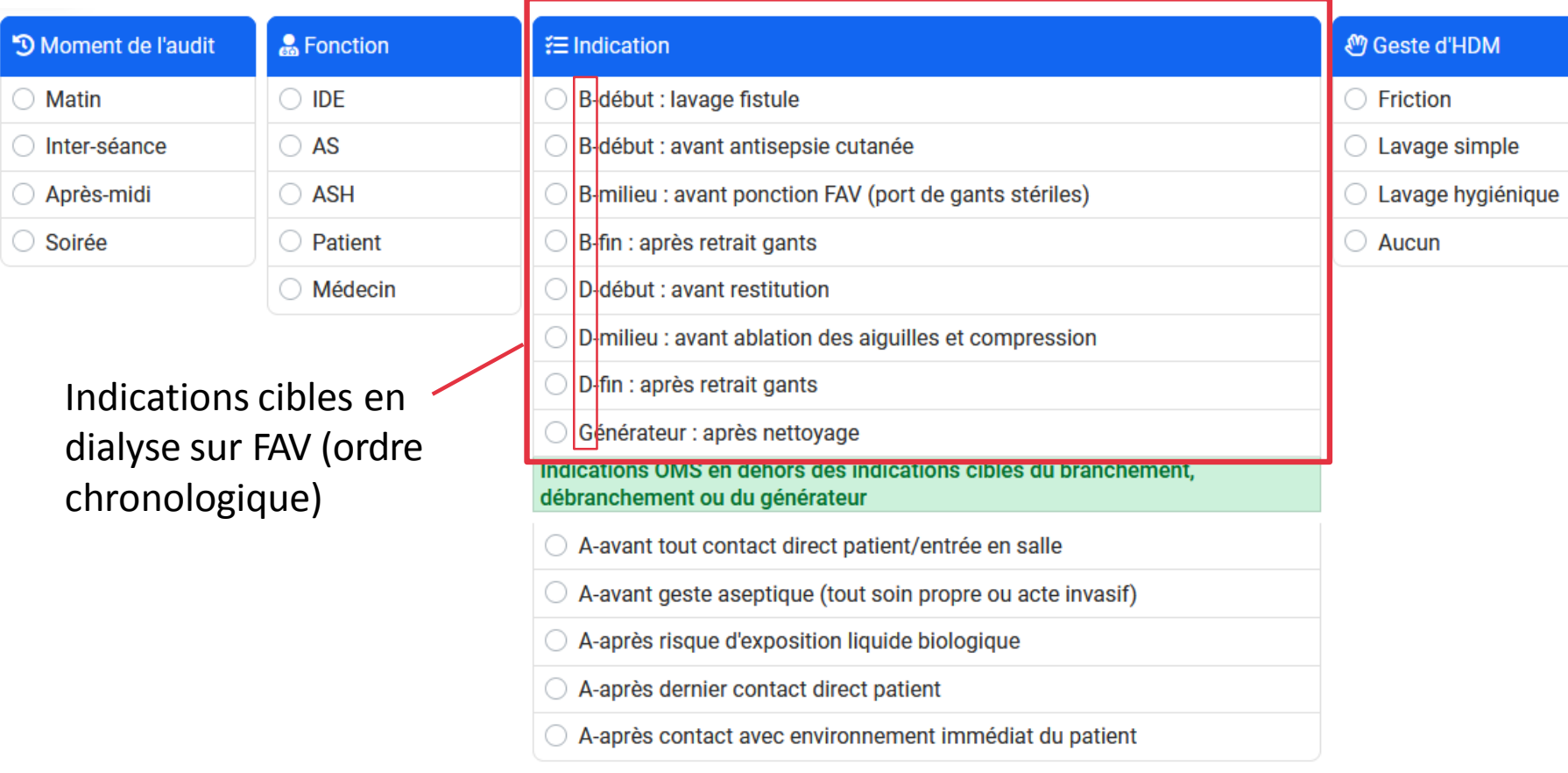

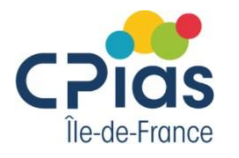

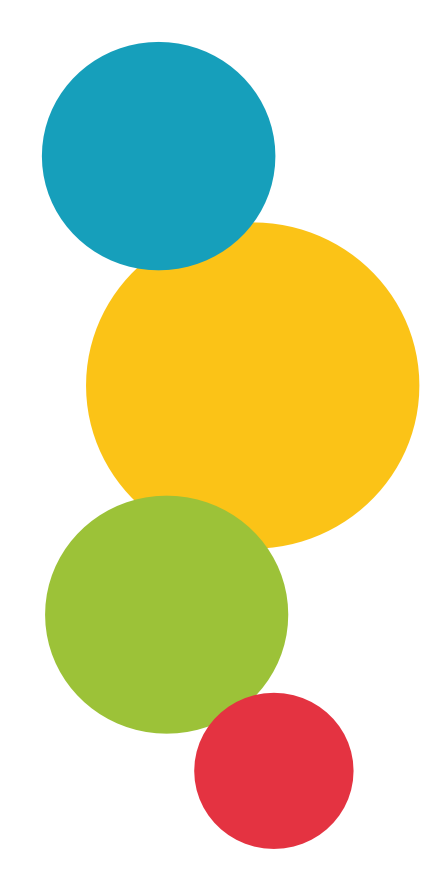

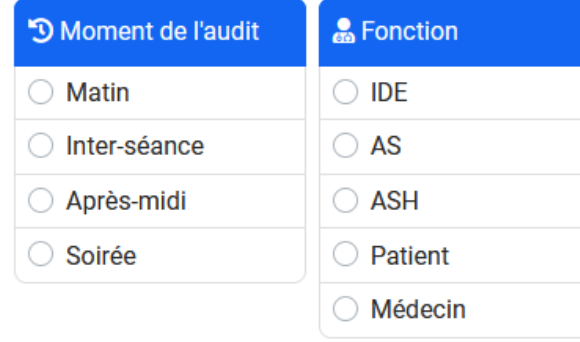

Pour toutes les autres indications : HDM à l'arrivée du patient, avant examen médical, après la prise de constantes, en quittant l'unité…

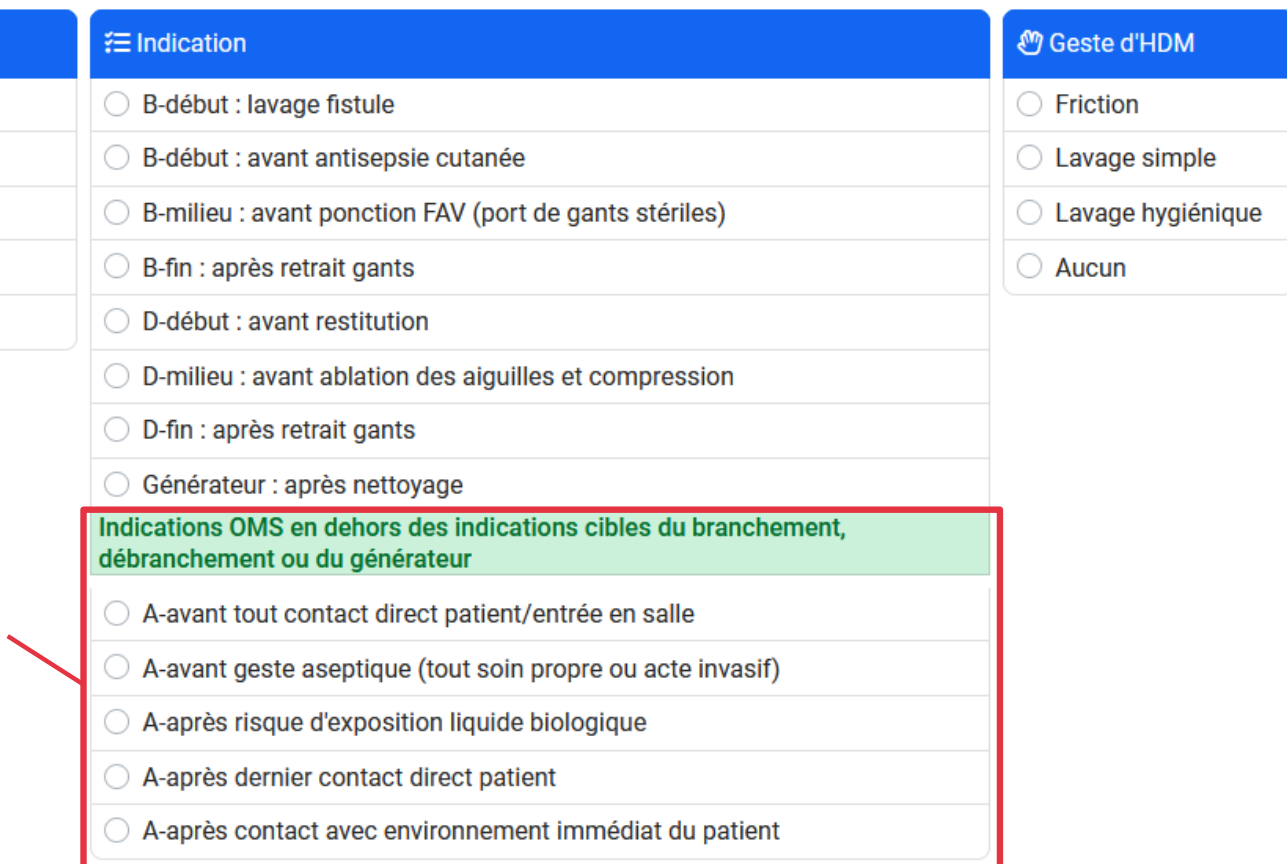

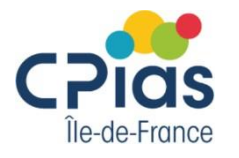

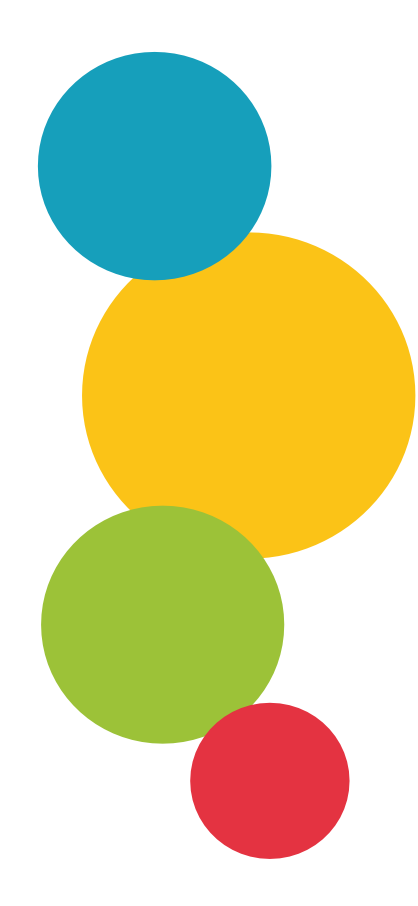

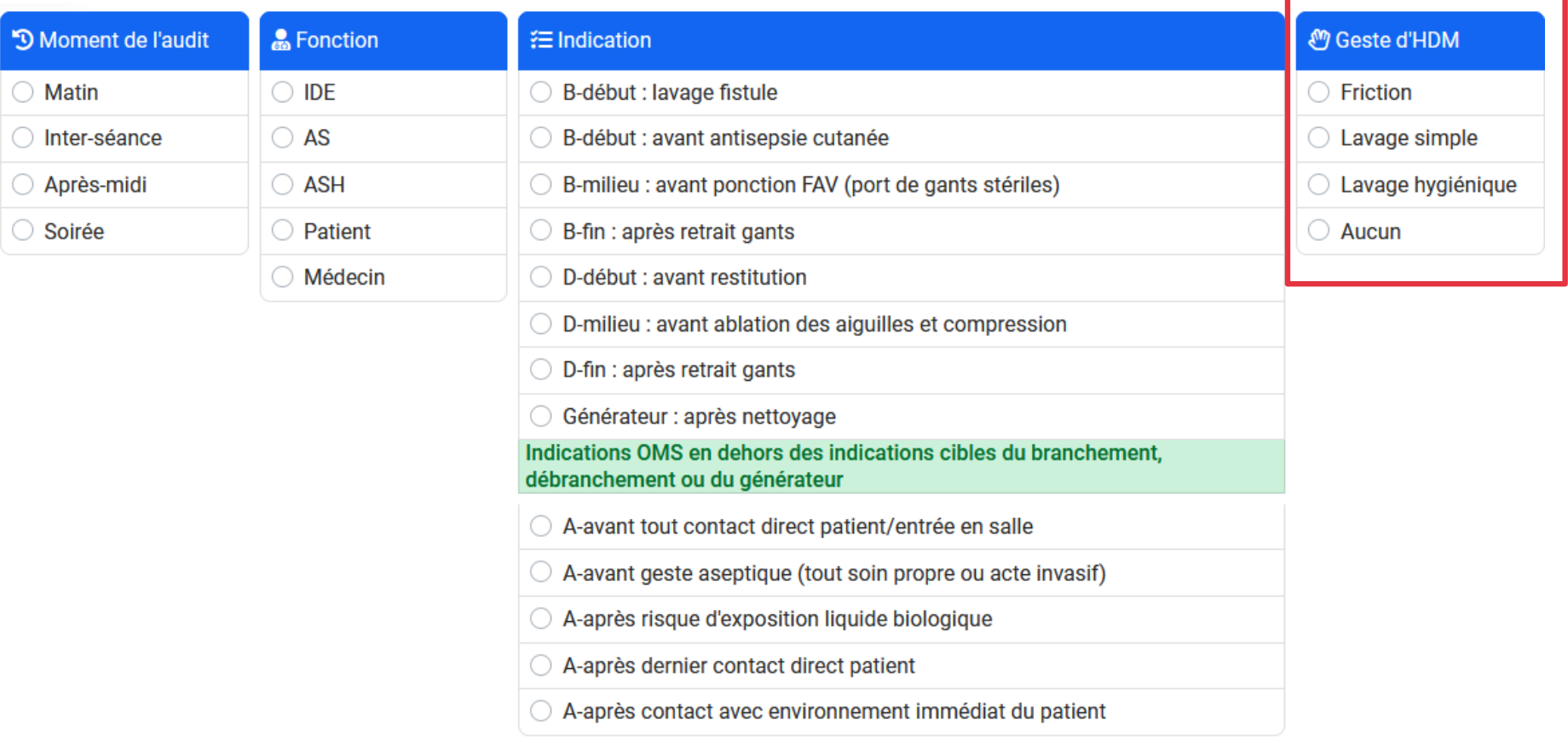

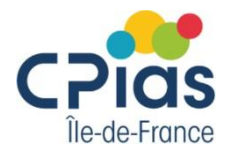

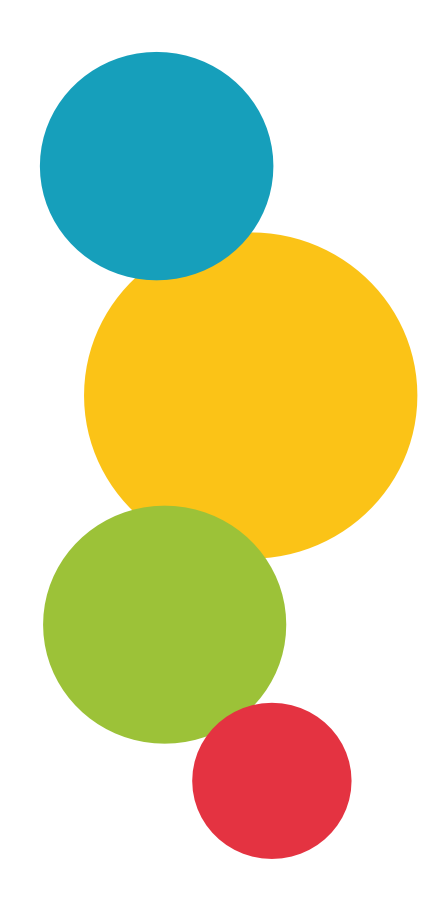

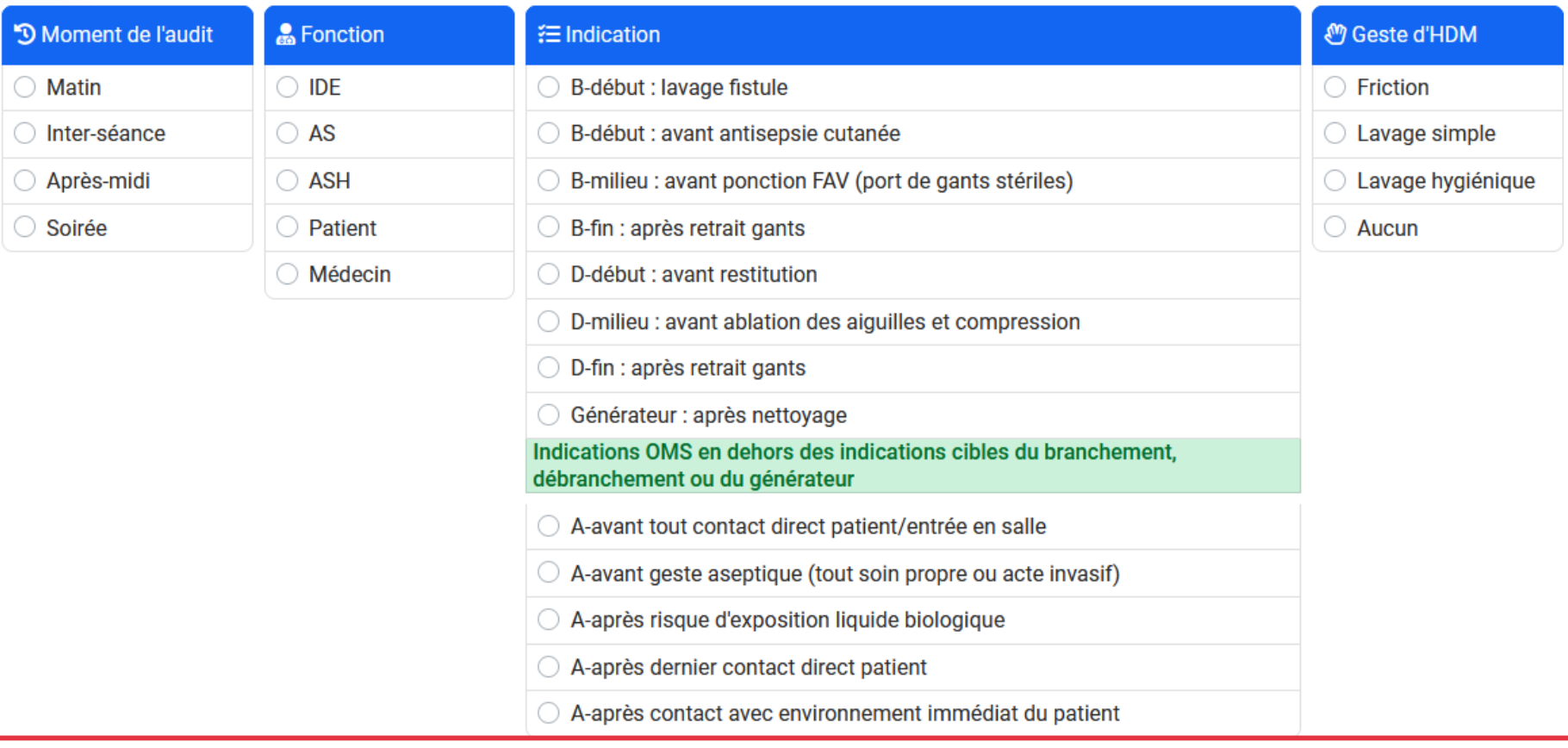

Commentaire:

Remplissage facultatif : permet d'apporter des précisions (présence de bijoux, mains souillées, acte particulier observé…)

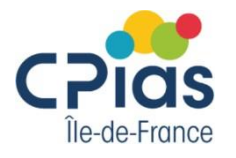

### **Edition du rapport**

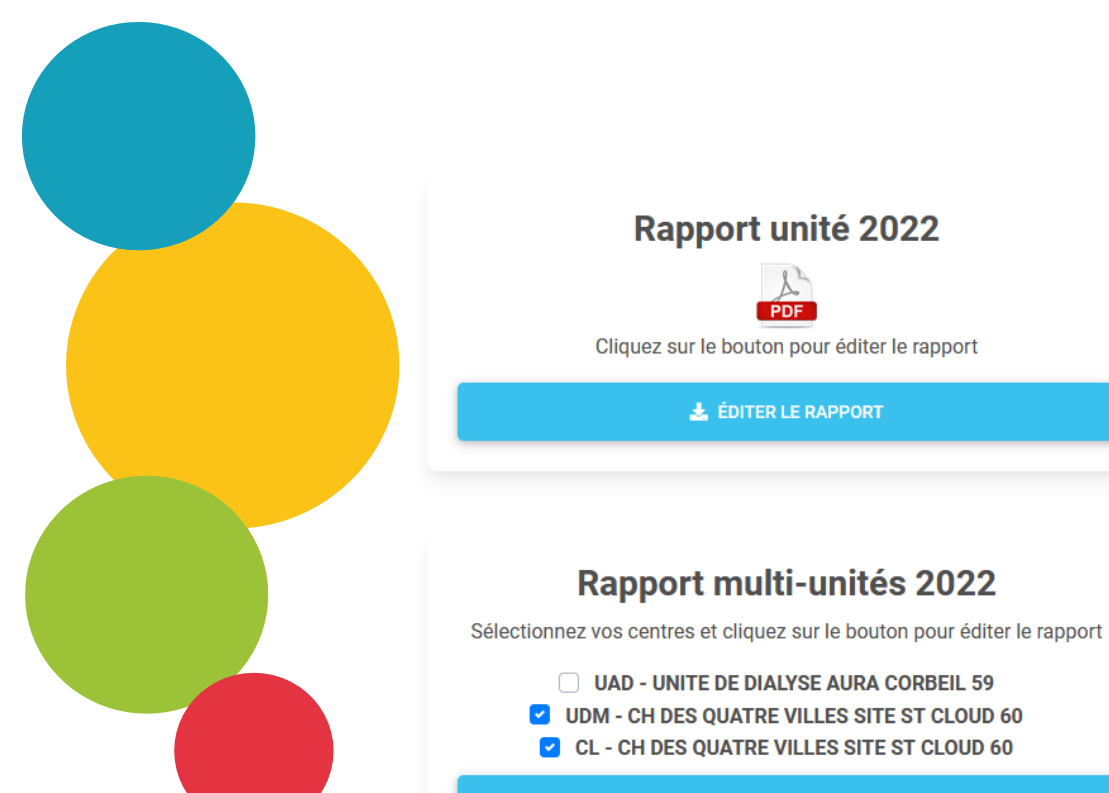

#### EDITER LE RAPPORT  $\rightarrow$

#### Rapport de résultats 2022

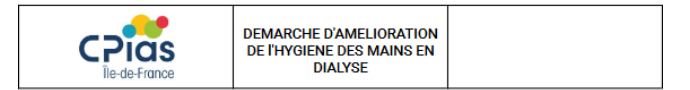

Nom de l'unité : UNITE DE DIALYSE AURA CORBEIL

#### 1 / Caractéristiques générales

Résultats de l'ICSHA :

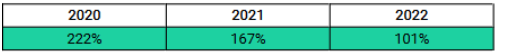

Nombre de friction moyen par séance et par patient :

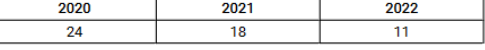

#### 162 observations ont été recueillies.

#### Nombre d'observations selon le moment de l'audit (N = 162) :

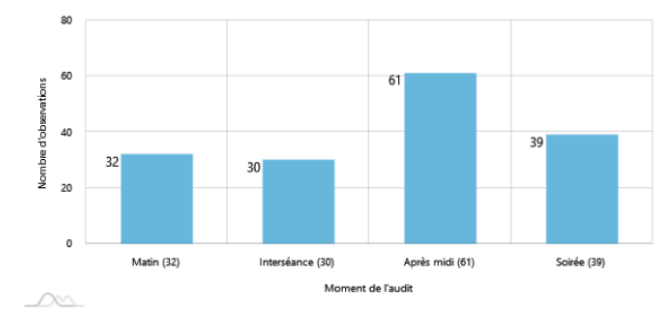

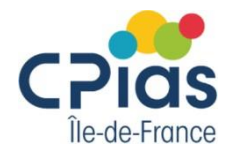

## **Et pour finir…**

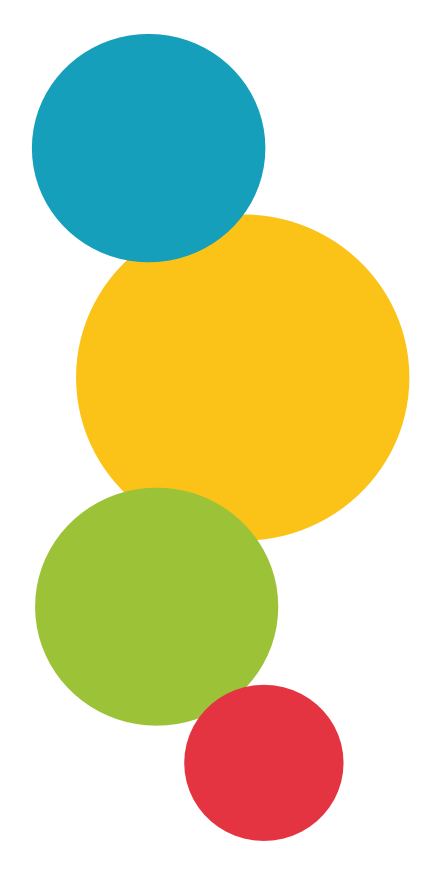

Pour toute demande concernant un compte (référents pour plusieurs établissements, mutualisation d'unités, établissement ne figurant pas dans la liste ou hors Ile-de-France), merci d'adresser un mail à [bafode.minte@aphp.fr](mailto:bafode.minte@aphp.fr) et [agnes.gaudichon@aphp.fr](mailto:agnes.gaudichon@aphp.fr)